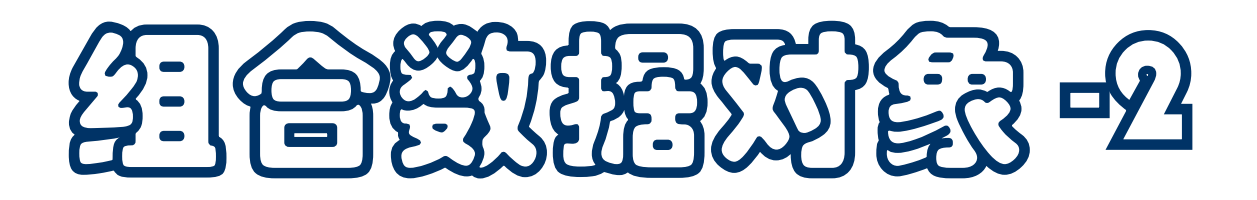

- 简单对象和组合对象
- 可变和不变对象
- 不变序列操作
- 可变序列操作和表操作
- 表描述式(推导式,生成式)

程序中处理的对象可分为两类:

□简单对象, 具有原子性的个体。如整数/浮点数

□ 组合对象 (复合对象),由一些成分组成

o 成分可能是其他类型的对象,成分可能独立存在和使用 o 表是一种组合对象,各种序列类型的对象都是组合对象 ■ 组合对象的性质

整体是对象,可以赋值**/**取值,传入**/**传出函数

其元素也是对象,可以取出单独使用(或可以修改)

口对整体对象的操作一般通过对元素的操作实现

有可能替换元素,或者修改对象的整体结构

### 组合对象类型:表

■ 表 list 是一个类型, 其对象是组合对象

■ 一个表对象是一个整体

其中包含一些(任意多个,包括**0**个)元素

表的元素可以是任何对象,一个表里可以有不同类型的元素

作为整体,可以赋给变量,传入**/**传出函数等

对于表的操作,一部分是操作和使用表的元素

□元素基本操作是取元素值,元素的重新赋值(修改表的元素)

■ 表的结构也可以修改, 例如

**□ lst.append(x)** 修改了 lst, 增加了一个元素

下面还会介绍另一些操作,其中有些也修改表的结构

# 所有序列类型(字符串**/**表等)支持的操作

- x in s 如果 s 有元素等于 x 则 True, 否则 False
- x not in s 如果 s 有元素等于 x 则 False, 否则 True
- s + t s 和 *t* 的拼接
- s \* n 或 n \* s s 的 *n* 个拷贝的拼接
- **s[i]** *s* 的第 *i* 个元素**,** 从 **0** 开始,**s[i:j]**,**s[i:j:k]** 类似
- len(s) **s** 的长度
- min(s) **s** 的最小元素
- max(s) **s** 的最大元素
- **s.index(x[, i[, j]])** *x* 在 *s* 里首次出现的下标 **(**从 *i* 开始到 *j***) [ ]** 表示可选:**s.index(x), s.index(x, i), s.index(x, i, j)**
- s.count(x) x在 s 里出现的总次数

# 不变类型和不变对象**(immutable)**

- 一些类型称为不变类型, 其对象创建后不会变化(不能修改), 也称为不变对象
	- □ 基本类型的对象都是不变对象,如名种数对象
	- □ 不变对象的操作只有取得对象的相关信息和生成新对象
- str 是一种不变序列类型, 其对象(字符串)是不变对象
	- 作为不变序列, 对 str 类似的对象 (字符串), 可以使用上述 所有公共序列操作,如 **max("hfuhrewufhu")** 得到其中编码最 大的字符(**"w"**)
- range(m, n, d) 得到一个 range 类型的对象。range 是一种元素 值为整数的不变序列类型,但它只支持一些序列操作,例如
	- range(10)[2] 的值是 2
	- **range(100, 200)[3:84:6]** 相当于 **range(103, 184, 6)**

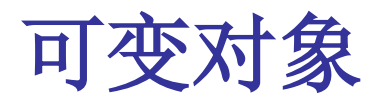

- 创建后可以变化(可以修改)的对象称为可变对象
	- □ 变动: 还是这个对象, 但它(的内容)变了
	- □ 造成变动的原因一般是成分被修改(重新赋值), 或者是结 构(和内容)的改变(例如 **append** 新元素)
- list 类型的对象是可变对象
	- **□可以修改表元素。例: lst[0] = 2**
	- 对于可变的序列类型的对象,除了可以使用前面序列对象的 公共操作外,还有一组"变动"操作

## 可变序列操作

- s[i] = x 用 x 取代 s 里下标 *i* 的元素,
- **s[i:j] = t** 用可迭代对象 *t* 的内容替代 *s* 从 *i* 到 *j* 的切片;**s[i:j:k] = t** 类 似,**i, j, k** 可省略表示默认值,这里要求 **t** 元素个数正合适
- **del s[i]** 删一个元素,**s[i:j]** 相当于 **s[i:j] = []**,**del s[i:j:k]** 类似
- **s.append(x)** 把 *x* 接到序列最后 **(**同 **s[len(s):len(s)] = [x])**
- **s.clear()** 清除 **s** 的所有元素 **(**同 **del s[:])**
- **s.copy()** 创建 **s** 的一个拷贝 **(**同 **s[:])**
- **s.extend(t)** 用 *t* 的内容扩展 *s* **(**同 **s[len(s):len(s)] = t)**
- **s.insert(i, x)** 把 *x* 插入 *s* 里由下标 *i* 确定的位置 **(**同 **s[i:i] = [x])**
- **s.pop(), s.pop(i)** 取 **s** 里下标 *i* **(**默认为最后**)**的元素并将其从 *s* 删除
- **s.remove(x)** 删除 *s* 里第一个满足 **s[i] == x** 的元素
- **s.reverse()** 反转 *s* 里的所有元素(的位置)

## 表操作

- 所有序列操作(包括变动操作)都可以用于表
- 对表 **lst** 使用带下标的操作时,下标不能超出 **lst** 的范围
	- 对 **lst[i] = n**, **i** 取值范围为 **[0, len(lst))**
	- **□ 对 lst[i:j] = t, i, j 取值范围为 [0, len(lst)]**

**lst[0:0] = t, lst[len(lst):len(lst)] = t** 表示在表头**/**尾加一段 所用的 **t** 必须是一个可迭代对象(序列或迭代器)

- 表只有一个特殊操作
	- **□ Ist.sort()** 按 < 关系对 **lst** 的元素排序 (修改 **lst**)
	- **lst.sort(reverse=True)** 将 **lst** 按 **<** 的逆序排序
	- □ sort 还有一个 key 关键字参数, 可以指定一个从元素算出值 的函数,要求将元素按这个函数的值排序(见手册)

表操作

#### 下面比较两对可用于表的操作:

- 标准内置排序函数 sorted 可用于所有序列或迭代器对象, 得到 一个元素排序的表,其中是该序列或迭代器的元素
	- sorted(lst) 得到表 Ist 的排序拷贝(另一个新表), Ist 不变
	- **□ lst.sort()** 将 lst 的内容排序(改变 lst, 其中元素重新排列)
- 标准内置的序列反转函数 **reversed** 可用于序列对象, 得到一个 迭代器(不是序列),可以用于 **for** 头部:
	- **reversed(lst)** 从表 **lst** 得到一个反向迭代器,**lst** 不变

**□ Ist.reverse()** 把 Ist 的内容反转, 所有元素逐对对调位置

■ **lst[:]** 做 lst 的拷贝(默认切片是做整个的拷贝, 切片的下界缺省 值是 **0**,上界是序列长度),**list(lst)** 的结果一样

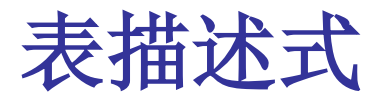

■ 用表描述式 (list comprehension, 内涵描述) 构造 基本形式 **[**表达式 **for** 变量 **in** 可迭代对象**]**

> 变量由可迭代对象取值,对该变量的每个取值计算表达式, 以得到的值作为表的一个元素

注意:序列对象和迭代器都可以用做可迭代对象

带条件形式**[**表达式 **for** 变量 **in**可迭代对象 **if** 条件表达式**]**

选择满足条件表达式要求的变量取值,去计算表元素

在基本形式之后可以有任意多个 **for** 片段或 **if** 片段

■ 用描述式生成表的实例

通过表描述式,可以直接生成比较复杂的表

应该学会使用,对于其他序列对象,也有类似形式的描述式